## SAP ABAP table PVS STRUCT {PVS Structure Information}

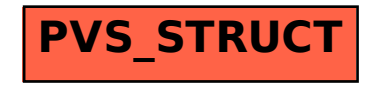